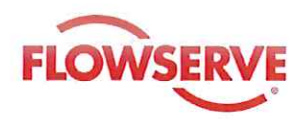

## EU Declaration of Conformity acc. Directive 2014/68/EU

## Product:

## Ball Valve Types under brand name ARGUS & AUDCO:

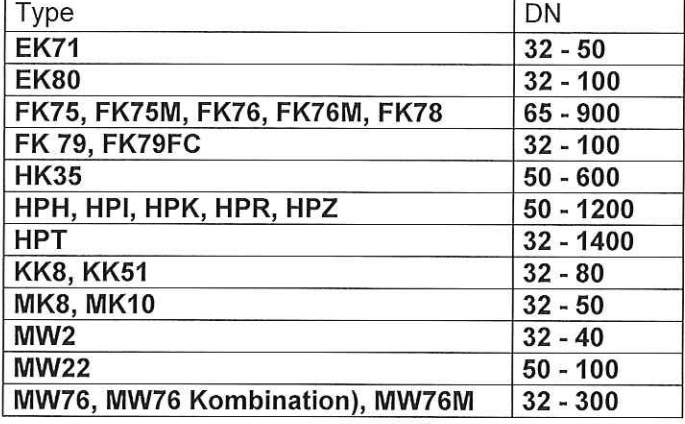

Note:

In compliance with article 4 paragraph 3 of Directive 2014/68/EU, ball valves of nominal size up to DN 25 are "designed and manufactured in accordance with the sound engineering practice ... in order to ensure safe use". Such valves do not bear the CE marking.

Manufacturer: **Flowserve Flow Control GmbH** Rudolf-Plank-Str. 2 D-76275 Ettlingen

Directive:

2014/68/EU of the European Parliament and the Council of 15 May 2014 "Pressure **Equipment Directive (PED)"** 

Flowserve Flow Control GmbH, the manufacturer, hereby declare that the above listed products are in compliance with the provisions of Directive 2014/68/EU. The equipment is subjected to a conformity assessment procedure according Module H. A Full Quality Assurance System as stipulated in annex III section 11 "Module H" is applied.

The quality assurance system is monitored by the notified body: TÜV Süd Industrie Service GmbH Westendstraße 199, D-80686 München Identification code: 0036

Technical standards applied: AD2000 Regelwerk, Reihe A4; EN 12516-2

Ettlingen, 19.07.2016

Andreas von Kiparski **Managing Director** 

∈Mali**sch**ewsky

Head of Research & Development